Санкт-Петербургский государственный университет телекоммуникаций им. проф. М.А. Бонч-Бруевича

## **Итоговая работа п о курсу «Основы построения сетей »**

Выполнил: ученик 10-го класса Ермилов И.С.

Проверил: Красов А.В.

Шефер Д.М.

Санкт-Петербург 2004

## **Введение.**

Компьютерное оснащение кабинетов должно быть устроено таким образом, чтобы это облегчало работу преподавателя.

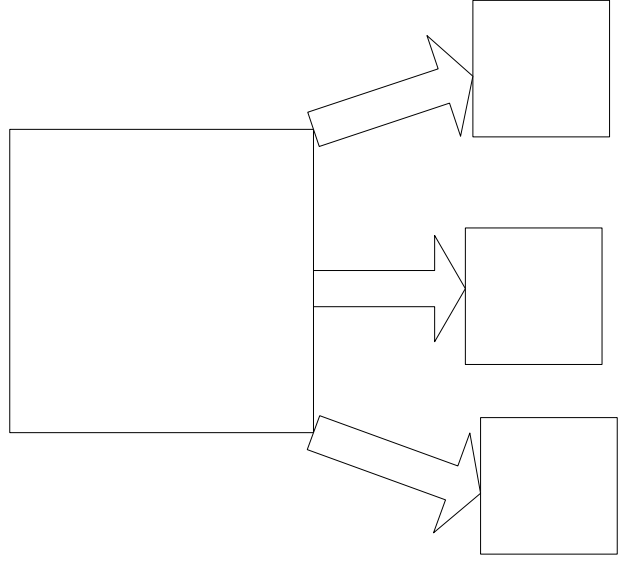

**Схема 1. Принципиальная организация учебного процесса.** 

Цифровой проектор в лекционной аудитории может преподносить материал почти независимо от лектора. Лектор в данном случае может рассказать вступление лекции, закончить ее и ответить на вопросы студентов.

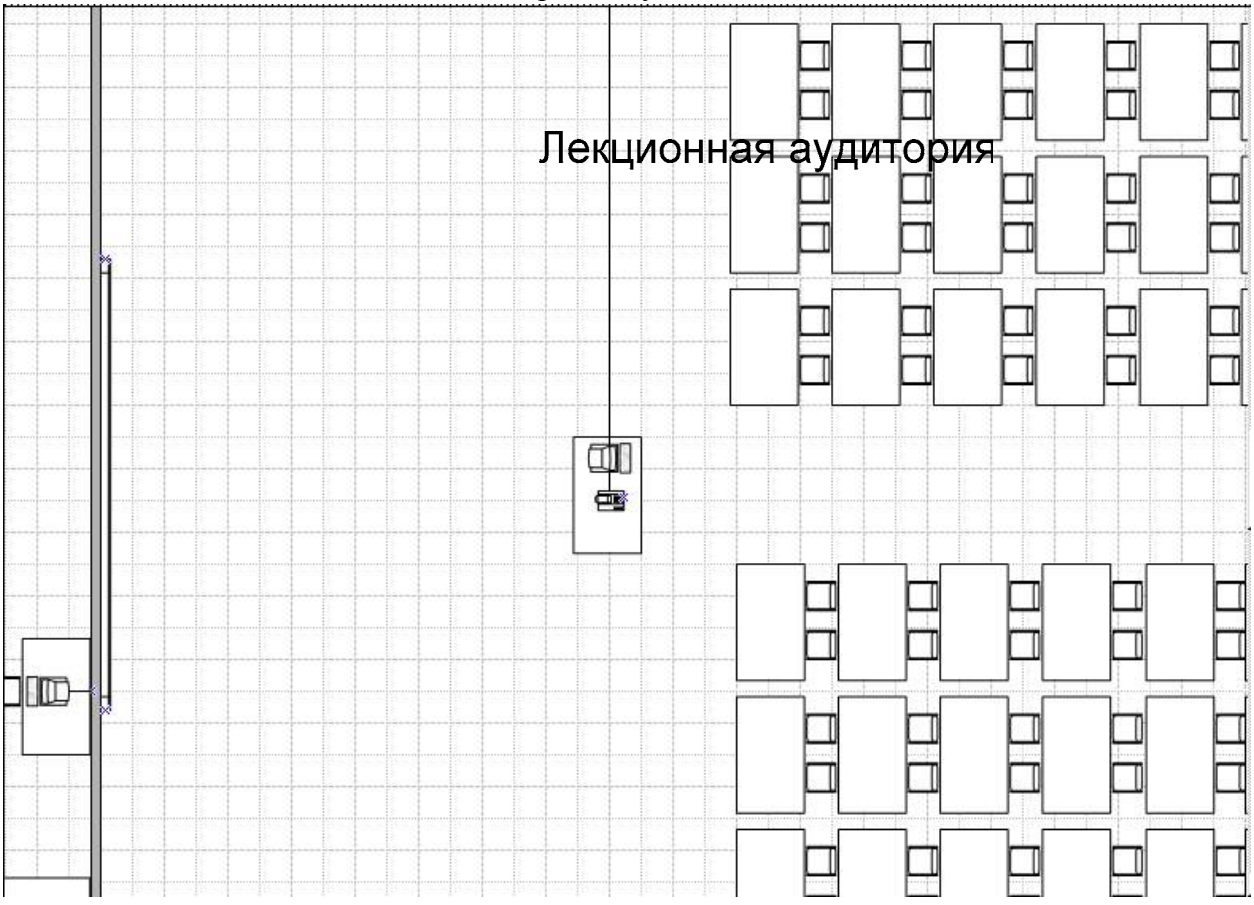

**Рис.1. Лекционная аудитория.** 

В проекте учитывается то, что будет принята потоковая форма обучения. То есть поток, которому прочитали лекцию, расходится по кабинетам для того, чтобы делать лабораторные работы. Для этого нужна лекционная аудитория на весь поток и достаточное количество оборудования в кабинетах.

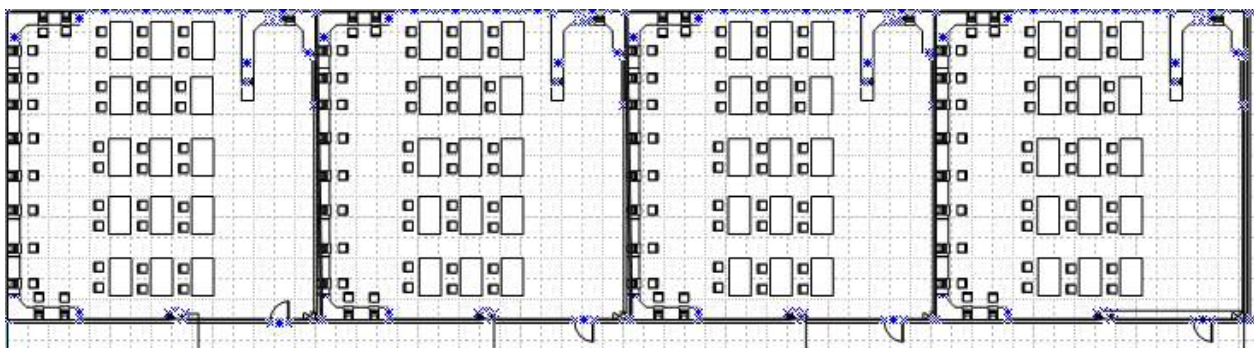

**Рис.2. Кабинеты.** 

Потоковая форма обучения требует меньшее количество преподавателей (а если точнее, то одного). В кабинетах отвечать на вопросы студентов могут технический персонал и лектор (который будет находиться в одном из кабинетов; может быть, к нему придется идти из другого кабинета).

## **Постановка задачи**

Данный проект предназначен для образовательного учреждения. Сеть будет строиться на одном этаже здания. Помещения расположены вдоль одного коридора.

Помещения:

1. Кабинеты (4 штуки).

В них должны располагаться столы и стулья для 25 учащихся, 12 компьютеров в каждом

2. Кабинет для проведения исследовательских и лабораторных работ, а также для работы с графикой.

Должен содержать 4 компьютера мощнее, чем в простых кабинетах. Один компьютер должен быть с цифровой видеокамерой, профессиональным сканером и принтером, DVD-RW

3. Преподавательская.

Также должен содержать 4 компьютера, сходных по конфигурации с компьютерами в учебных кабинетах.

4. Кабинет директора.

2 компьютера: один настольный, другой ноутбук. Конфигурация компьютеров должна быть с DVD-ROM.

5. Лекционная.

Одни компьютер + проектор. Также столы и стулья для 4 групп учащихся (100 человек).

6. Серверная.

Должна содержать следующие сервера:

- a) File-сервер;
- b) Database-сервер;
- c) Internet-сервер (совместно с Proxy и Firewall);
- d) Сервер видеонаблюдения;
- e) Сервер для программ дистанционного обучения;
- f) Учебные сервера;

Размер помещений ограничен. Помимо самой сети, проект должен включать в себя расходы на мебель и элементы интерьера.

## **Выбор типа сети**

Для образовательных учреждений самым оптимальным типом сети является серверная сеть. Данное решение базируется на том, что:

- 1. Сеть объединяет более 50 компьютеров на площади более 100 м<sup>2</sup>. Выбор однорангового типа сети невозможен из-за того, что это будет очень сильно сказываться на безопасности хранимой пользователями информации.
- 2. Всем студентам могут быть выданы пароли доступа к серверу и соответственно разные права. Уменьшается шанс пропажи информации. Появляется возможность гибкой настройки прав всем пользователям.
- 3. Достигается большая скорость работы (будут использованы кабели вида "витая пара", канал 10mbps).
- 4. Возможность уменьшить затраты на жесткие диски на компьютерах (многие программы могут храниться на сервере),
- 5. Предоставление пользователю возможности записи его работ на его собственное, отведенное на сервере, пространство, к которому никто другой, кроме него, не имеет доступа.

## **Выбор топологии сети**

Выбор топологии вида звезда базируется на том, что он обеспечивает наибольшее быстродействие с наименьшими затратами (хотя он и ресурсоемкий (большие расходы на кабели), помещения небольшие, так что одно другое компенсирует). Также подразумевает под собой развитие сети, расширение площади ее охвата.

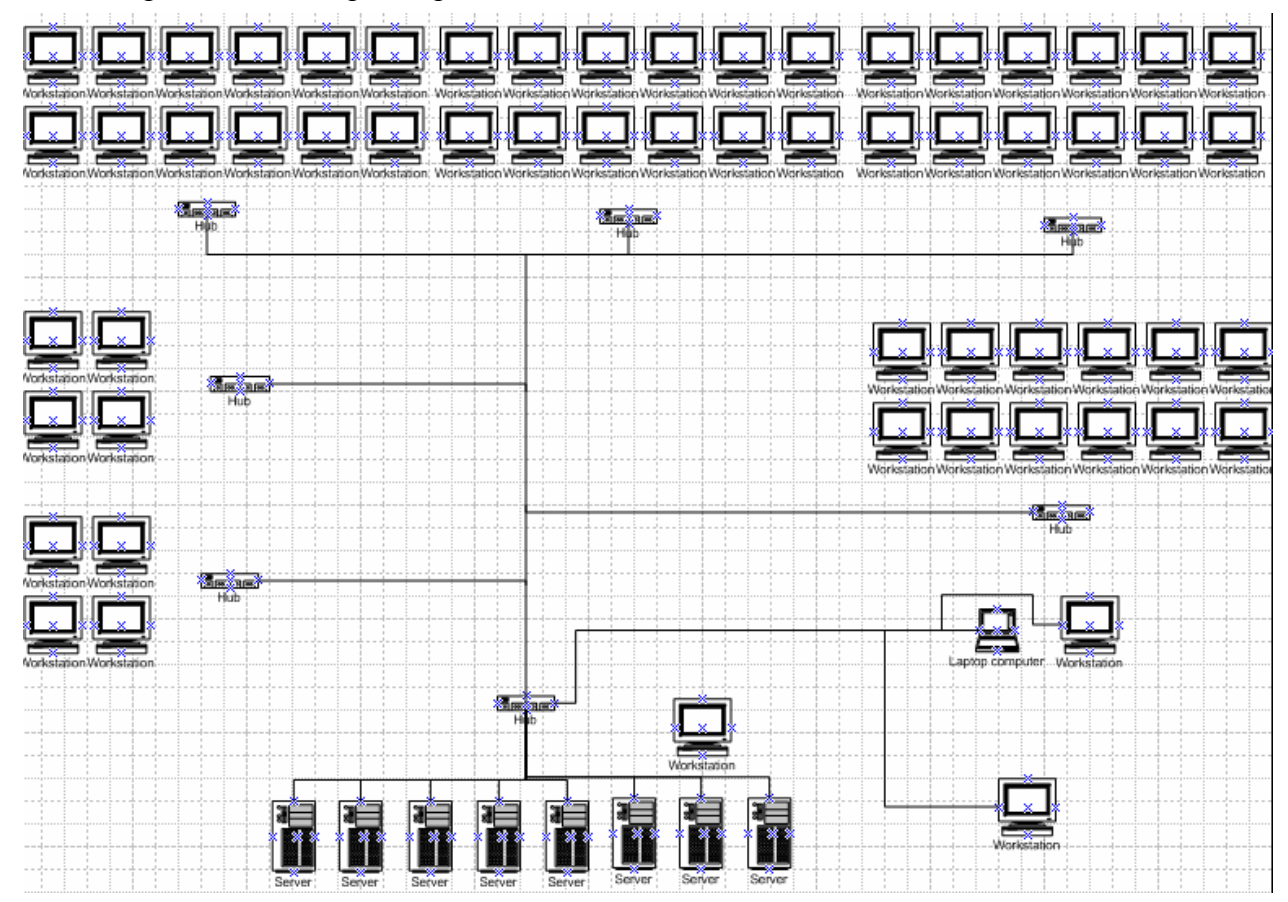

В каждом кабинете для учащихся будет располагаться по свитчу на 16 порта (предусматривается возможность дальнейшего развития сети: увеличения количества компьютеров, подключение к сети соседних кабинетов). Кабинет для проведения исследовательских, лабораторных работ, работ с графикой и преподавательская будут оборудованы 8портовыми свитчами. А кабинет директора и лекционная напрямую заведены на свитч, который будет стоять в серверной (16 портов).

# **Сервера**

#### **Операционные системы**

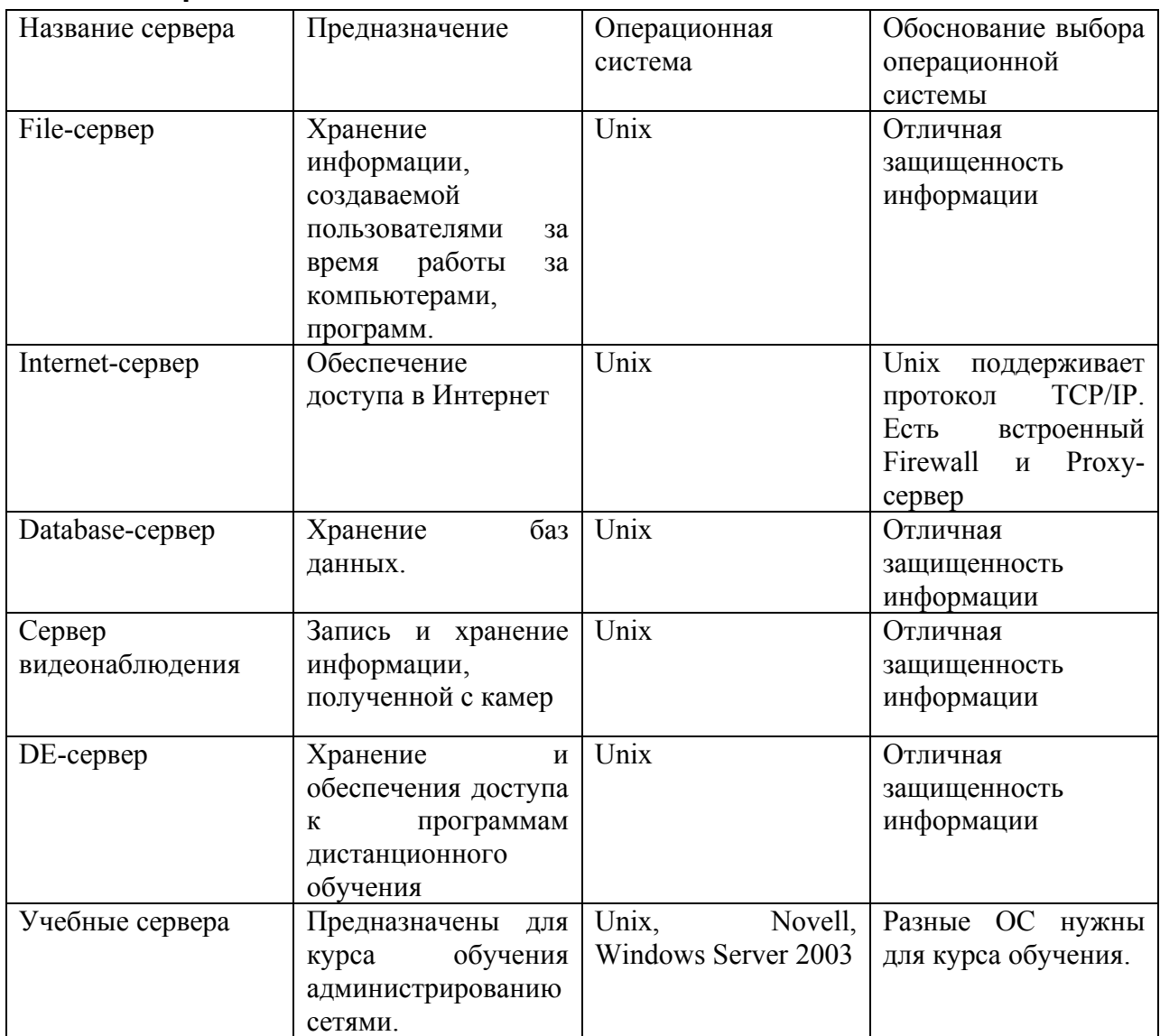

Лично я считаю оптимальным решением установку на сервера операционной системы Unix, так как она обеспечивает большую функциональность и защищенность (при правильной и хорошей настройке, а также регулярном администрировании). Требует меньше ресурсов от компьютера, на который установлена. На учебные сервера необходимо будет установить Novell и Windows Server 2003 в целях обучения.

#### **Серверный софт**

#### *Unix*

Я предлагаю использовать для серверов софт, встроенный в Unix:

- 1) Proxy-server и Firewall для Internet-server 'a
- 2) ПО, предназначенный для обеспечения доступа к файлам для File-server 'a, Database-server'a и DE-server'a;

Для сервера видеонаблюдения необходимо использовать специальное программное обеспечение.

## *Novell и Windows Server 2003*

Так как эти операционные системы будут установлены на сервера, предназначенные для администрирования, в учебных целях, то на них можно ничего не устанавливать. Набор программ, необходимых для администрирования, в эти ОС заложен изначально.

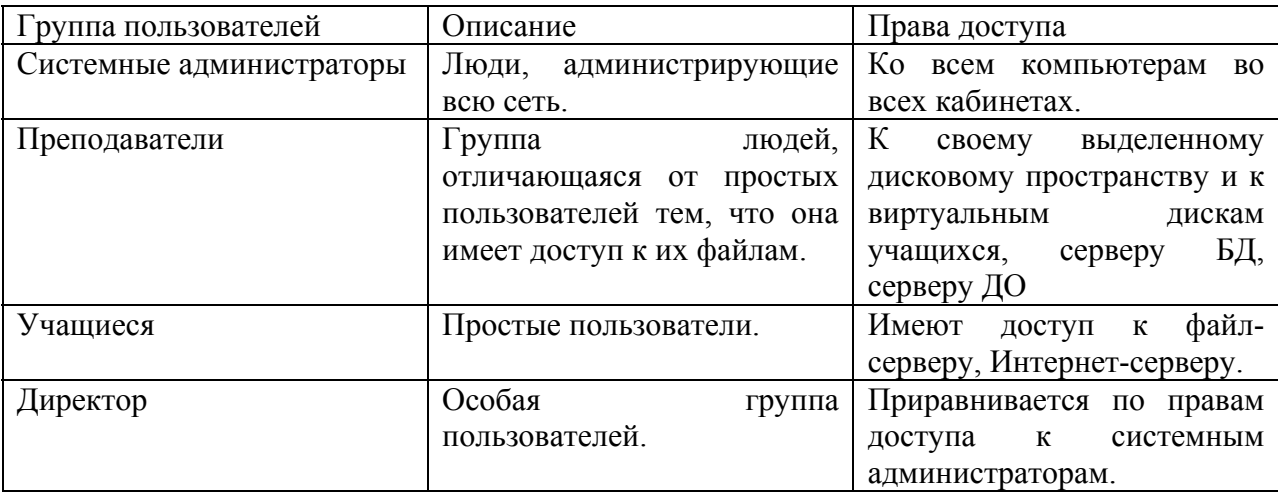

### **Администрирование сети**

## **Меры по обеспечению безопасности информации**

#### **Антивирусы**

Просмотрев антивирусы для FreeBSD, я пришел к выводу, что самым оптимальным решением является F-Prot Antivirus.

Он имеет некоторые спецификации, я счел нужным их написать.

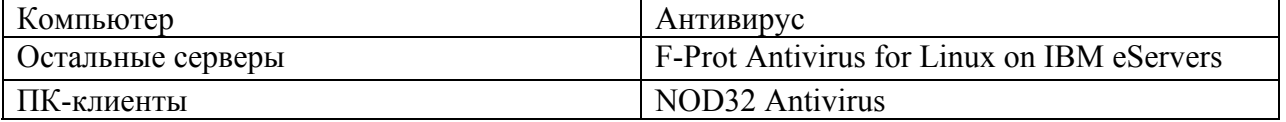

NOD32 Antivirus я использую сам. Выбор в его пользу обуславливается тем, что обновления выходят очень часто (5-6 раз в неделю, иногда чаще).

Описание антивирусов:

1. F-Prot Antivirus for Linux on IBM eServers

F-Prot Antivirus for Linux x86 is fully compatible with Linux on IBM xSeries (Intel and AMD processor-based) eServers.

2. NOD32 Remote Administrator

Обеспечивает управление и администрирование большим количеством установленных антивирусных систем NOD32 в крупных корпоративных сетях.

Возможности и преимущества:

- централизованное управление антивирусами NOD32, повышающее эффективность защиты и уменьшающее совокупную стоимость владения

- автоматическое обновление антивирусных систем NOD32, повышающее степень защищенности сети

- высокая скорость реакции на вирусные атаки и высокая производительность процесса лечения файлов благодаря высокофункциональным инструментам мониторинга и отчетности

- удаленная установка клиентских антивирусов NOD32 обеспечивает быстрое развертывание системы

- централизованное управление несколькими разнесенными офисами и отдельными локальными сетями в пределах корпоративной сети

- автоматическая и ручная генерация отчетов позволяет анализировать уровень вирусной активности и поддерживать высокий уровень целостности данных в сети

- удаленная настройка клиентов NO32 снижает стоимость администрирования и обслуживания

- обнаружение незащищенных компьютеров в сети

- несколько методов удаленной установки NOD32 на удаленные компьютеры

специальные возможности для мобильных пользователей

- ведение журнала вирусной активности, что помогает усилить стратегию антивирусной защиты

Информация взята с:

http://www.f-prot.com/products/corporate\_users/unix/ http://www.nod32.ru/NOD32\_Remote\_Administrator.htm

#### **Firewall**

У Unix есть встроенный (нужно [настраивать](http://www.nod32.ru/NOD32_Remote_Administrator.htm)).

#### **Система видеонаблюдения**

Система видеонаблюдения будет строиться на основе веб-камер (по одной в каждом кабинете + две в коридоре), которые будут заведены на сервер (будет видно на плане).

#### **UPS**

Для того, чтобы обеспечить сохранность информации от внезапных скачков напряжения нужно ставить 5kW UPS (рассчитано) в кабинет с серверами.

### **Комментарии к смете расходов.**

Стандартная конфигурация (компьютеры, находящиеся в классах, лаборатории, преподавательской, серверной и лекционной):

Корпус: UTT Kappa 3211 ATX 300W. Монитор: LCD 15`` LG L1530S. Материнская плата: MS-7057 S-478,VGA,LAN,SB,M-ATX. Процессор: Intel Celeron 2000 S478. Кулер: Socket A Titan Twin. Видеокарта: GeForce4 MX440 64Mb AGP TV-out. Жесткий диск: Seagate U-SeriesX 40Gb ATA/100. ОЗУ: DDR 256Mb PC2700. Клавиатура: Defender KS-910 PS/2 black. Мышь: Defender 2330 Optical PS/2. Дисковод: Mitsumi 1,44Mb 3,5''. Студийная конфигурация (компьютеры, находящиеся в лаборатории и директорской): Корпус: UTT Kappa 3211 ATX 300W. Монитор: LCD 17" LG L1730S SQ. Материнская плата: ASUS A7N8X-E Deluxe NFII400U. Процессор: Intel Pentium4 3.0 1Mb/800. Кулер: Socket A Titan Twin. Видеокарта: Gigabyte ATI Radeon 9600XT 256DDR, TV-in, out, DVI. Жесткий диск: Maxtor 120Gb 7200 Plus9. ОЗУ: DDR 512Mb PC3200. Видеокамера: Web камера Logitech Quick Cam Pro 4000

Клавиатура: Defender KS-910 PS/2 black.

Мышь: Defender 2330 Optical PS/2.

Дисковод: Mitsumi 1,44Mb 3,5''.

Остальные расходы включают в себя:

CD-RW Lite-On 52/32/52 – шесть штуки (по 1 на каждый кабинет + в преподавательскую и лабораторную)

Rover Explorer E570L\* P4 2.8/256/40Gb/DVD+CDRW/15 XGA/R9000 64/FDD/LAN/F-m/LiIon/DOS/3.4 кг – в кабинет к директору

Сканер HP 3690 – один в преподавательскую, другой в лабораторию.

Принтер Hewlett-Packard 1160 - один в преподавательскую, другой в лабораторию.

Web камера Genius Video cam NB – по одной в каждый кабинет + 2 в коридор.